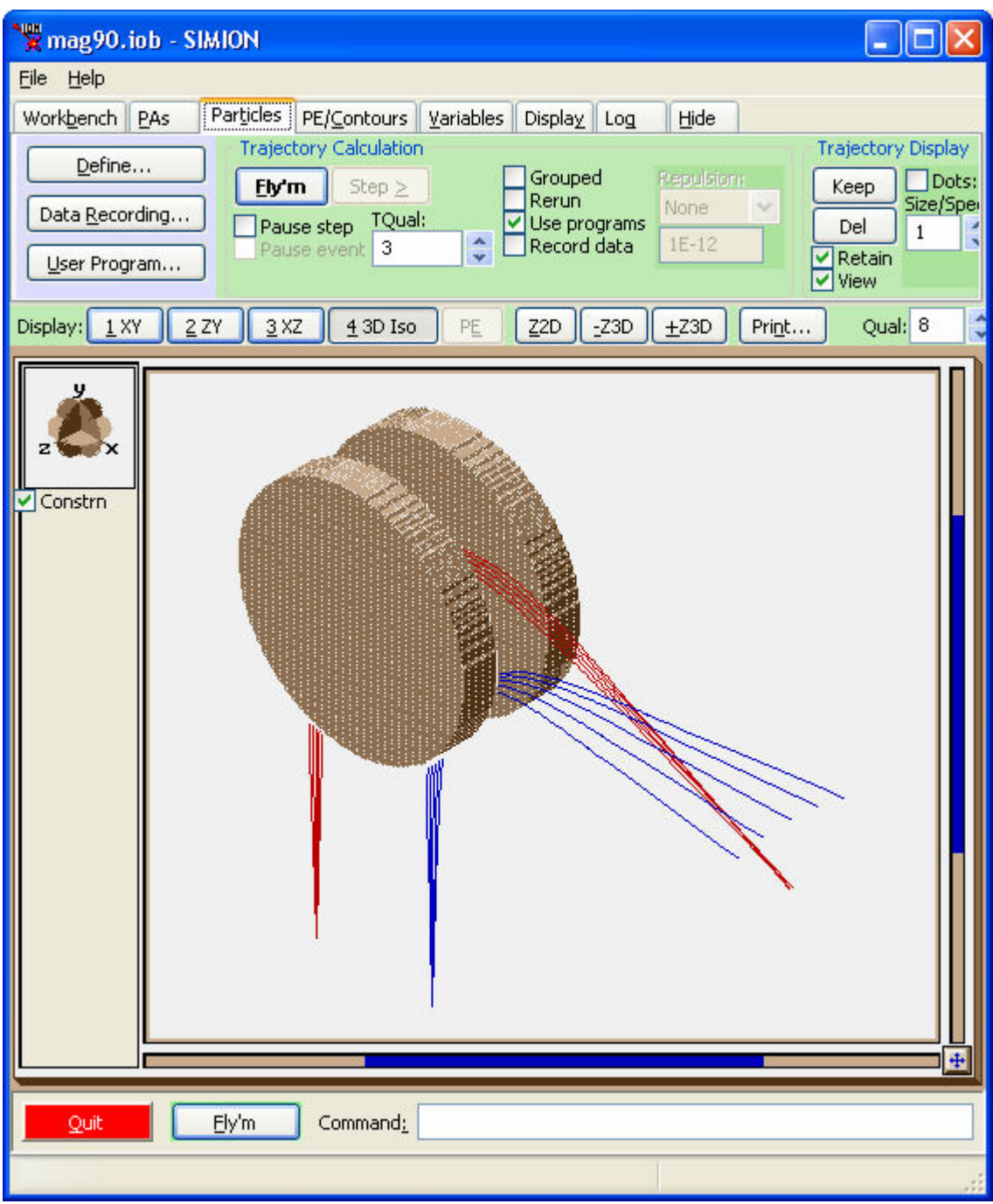

Screenshots of SIMION's 90 degree magnet example ("examples\mag\mag90.iob").

3D view of magnetic with trajectories of ions of two different kinetic energies: (2000 eV red, 1000 eV blue).

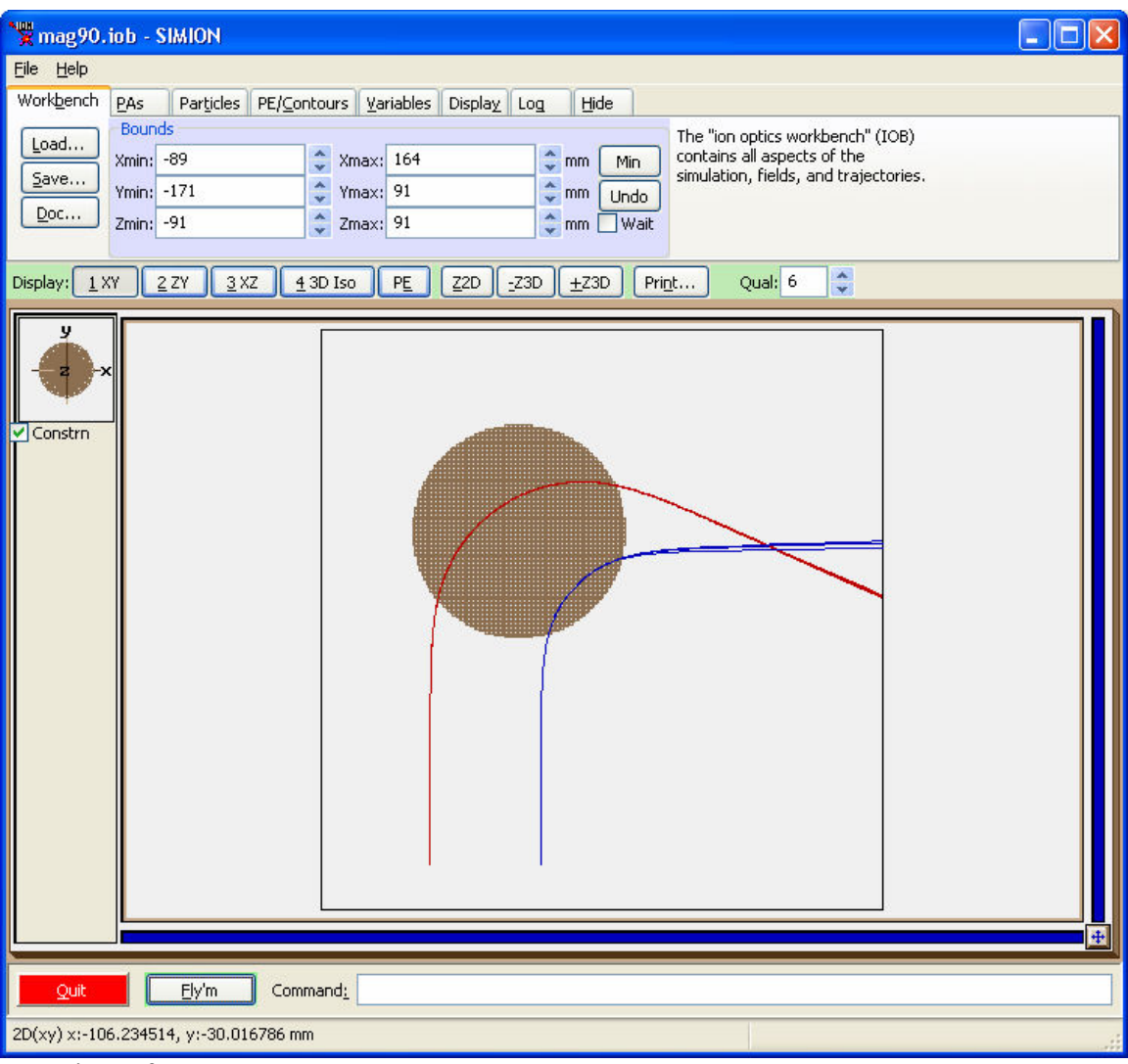

Top view of magnet.

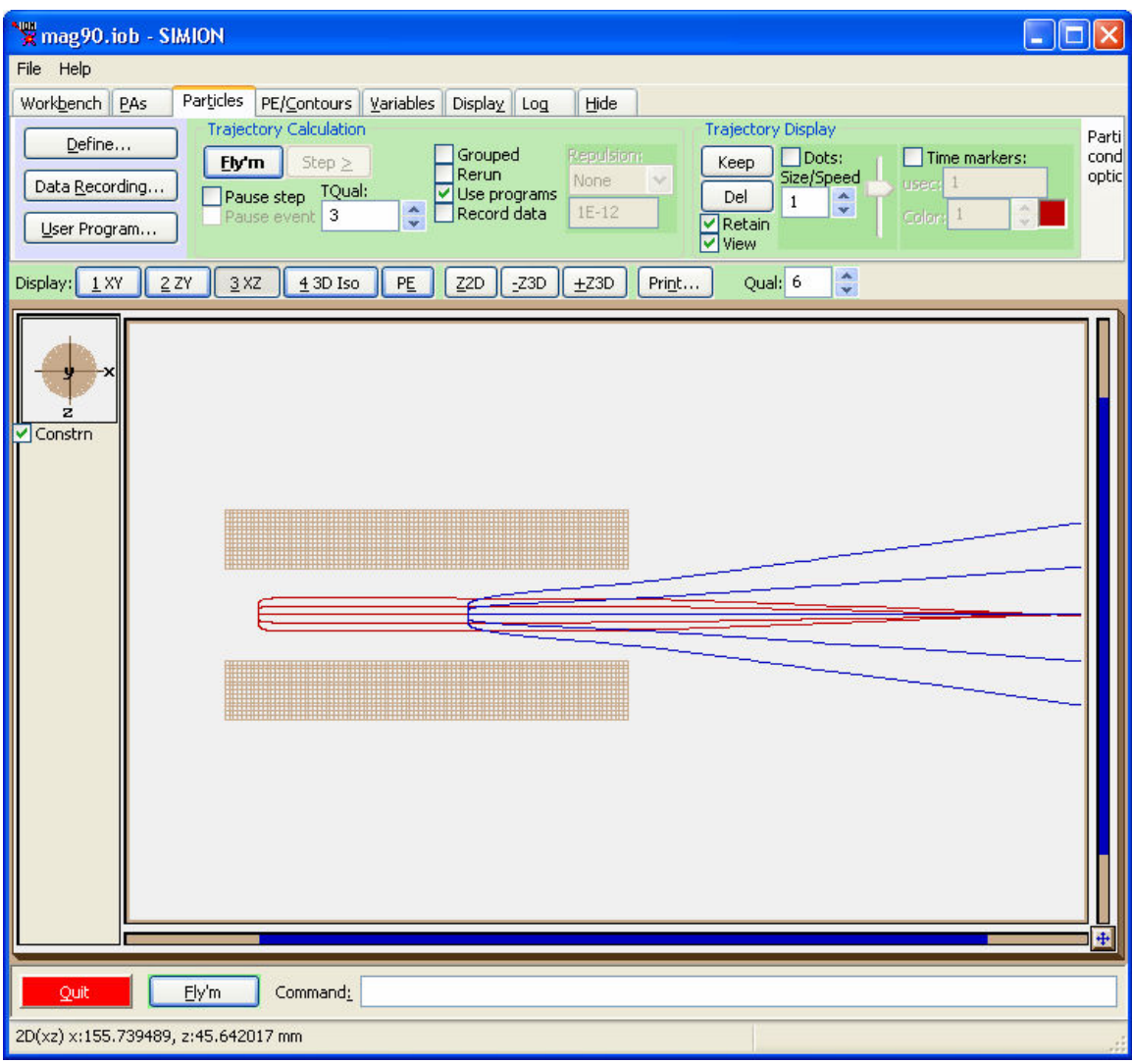

Side view of trajectories.

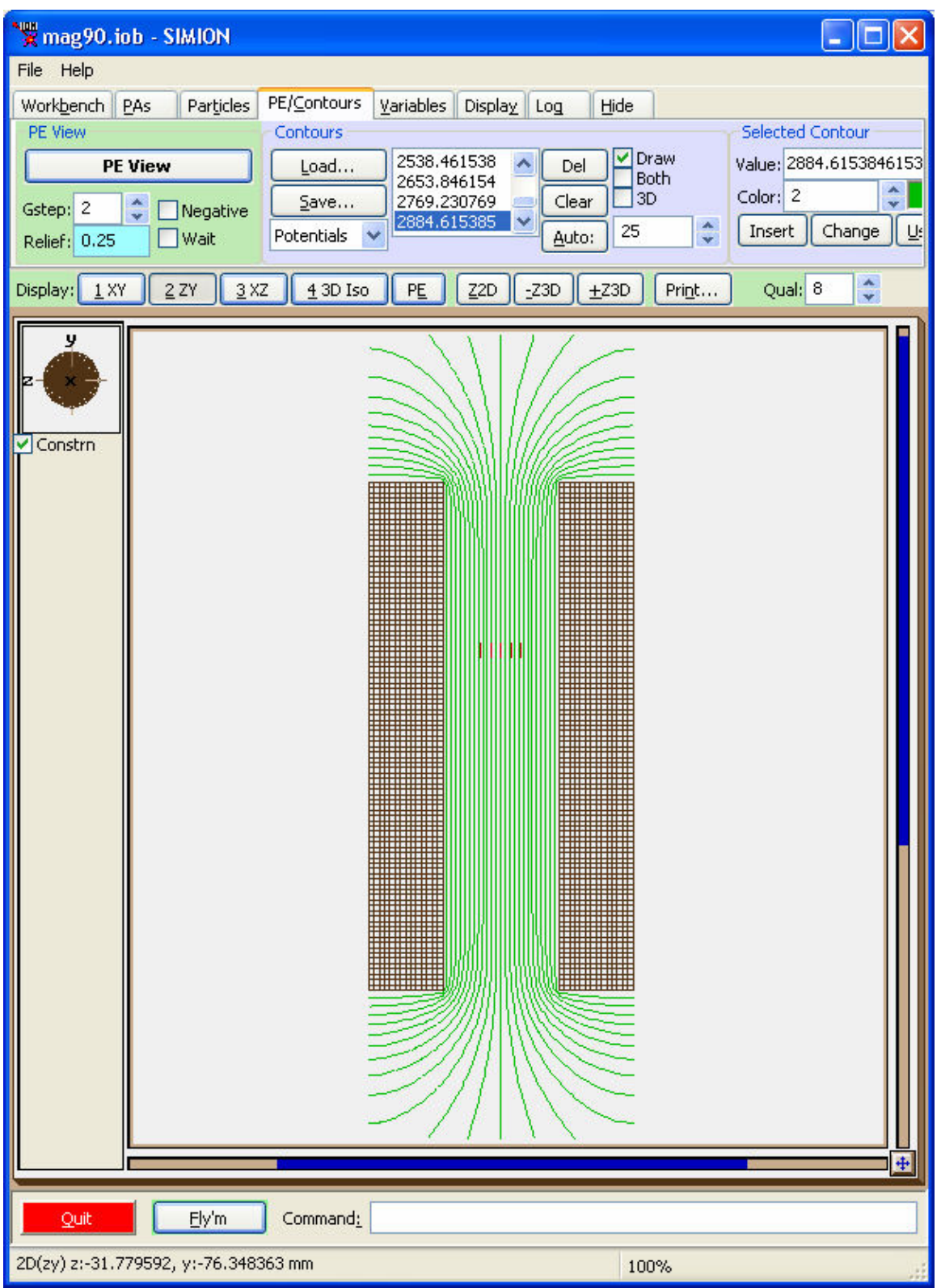

Equipotential lines for scalar magnetic potential. Note: magnetic field lines would follow paths that are perpendicular to these lines (e.g. from pole to pole).

(2008-07-11-DJM)